## Cheatography

## Notepad++ Keyboard Shortcuts by richardd [\(phuduong\)](http://www.cheatography.com/phuduong/) via [cheatography.com/194603/cs/40621/](http://www.cheatography.com/phuduong/cheat-sheets/notepad)

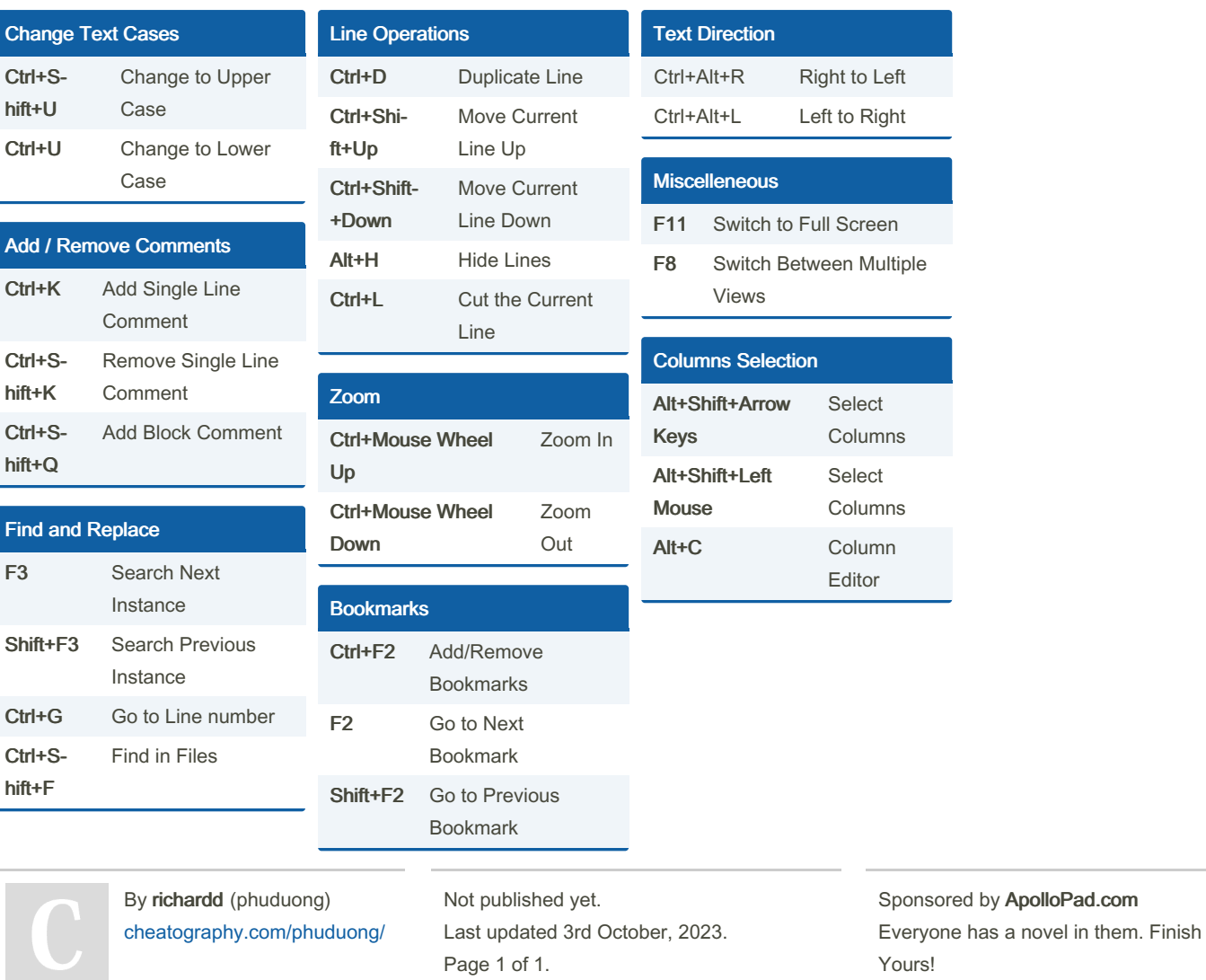

<https://apollopad.com>